## Package 'HCR'

October 12, 2022

Type Package Title Causal Discovery from Discrete Data using Hidden Compact Representation Version 0.1.1 Author Jie Qiao [aut, cre], Ruichu Cai [ths, aut], Kun Zhang [ths, aut], Zhenjie Zhang [ths, aut], Zhifeng Hao [ths, aut] Maintainer Jie Qiao <qiaojie.chn@gmail.com> Description This code provides a method to fit the hidden compact representation model as well as to identify the causal direction on discrete data. We implement an effective solution to recover the above hidden compact representation under the likelihood framework. Please see the Causal Discovery from Discrete Data using Hidden Compact Representation from NIPS 2018 by Ruichu Cai, Jie Qiao, Kun Zhang, Zhenjie Zhang and Zhifeng Hao (2018) <[https:](https://nips.cc/Conferences/2018/Schedule?showEvent=11274) [//nips.cc/Conferences/2018/Schedule?showEvent=11274](https://nips.cc/Conferences/2018/Schedule?showEvent=11274)> for a description of some of our methods. License GPL  $(>= 2)$ Encoding UTF-8 LazyData true **Imports** data.table  $(>= 1.10.4)$ , methods RoxygenNote 6.1.0 NeedsCompilation no Repository CRAN Date/Publication 2018-10-26 14:50:32 UTC

### R topics documented:

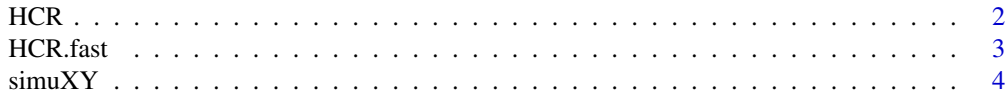

#### <span id="page-1-0"></span>**Index** [6](#page-5-0) **6**

#### Description

Causal Discovery from Discrete Data using Hidden Compact Representation.

#### Usage

```
HCR(X, Y, score_type = "bic", is_anm = FALSE, is_cyclic = FALSE,
  verbose = FALSE, max\_iteration = 1000, ...
```
#### Arguments

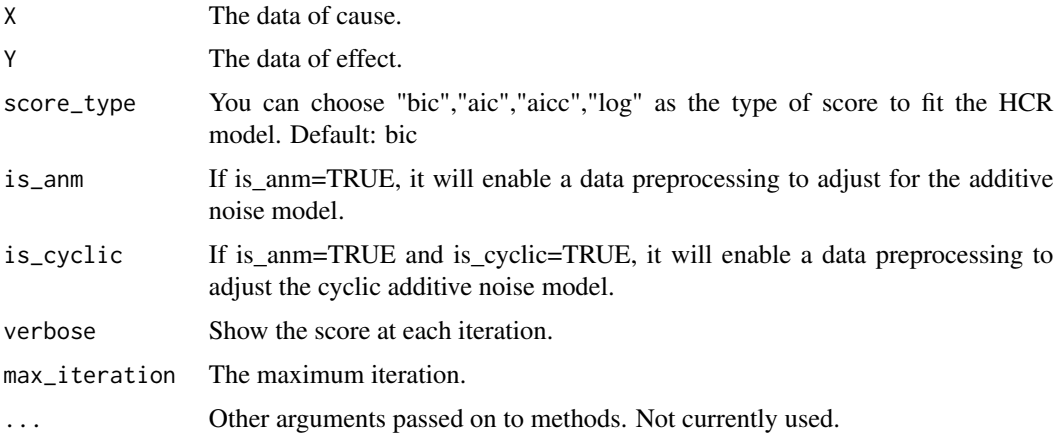

#### Value

The fitted HCR model and its score.

#### Examples

```
library(data.table)
set.seed(10)
data=simuXY(sample_size=200)
r1<-HCR(data$X,data$Y)
r2<-HCR(data$Y,data$X)
# The canonical hidden representation
unique(r1$data[,c("X","Yp")])
# The recovery of hidden representation
unique(data.frame(data$X,data$Yp))
```
<span id="page-2-0"></span>

#### Description

A fast implementation for fitting the HCR model. This implementation caches all intermediate results to speed up the greedy search. The basic idea is that if there are two categories need to be combined, for instance,  $X=1$  and  $X=2$  mapping to the same  $Y'=1$ , then the change of the score only depend on the frequency of the data where  $X=1$  and  $X=2$ . Therefore, after combination, if the increment of the likelihood is greater than the penalty, then we will admit such combination.

#### Usage

```
HCR.fast(X, Y, score_type = "bic", ...)
```
#### Arguments

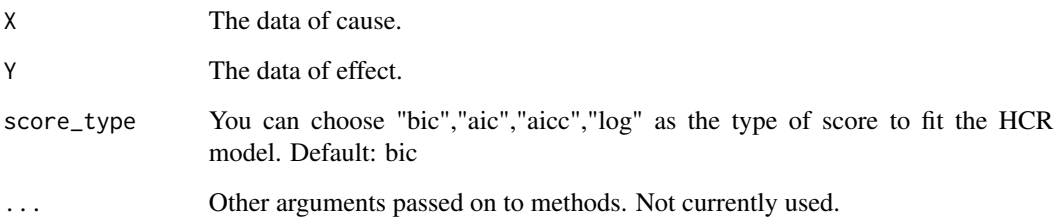

#### Value

The fitted HCR model and its score.

#### Examples

```
library(data.table)
set.seed(1)
data=simuXY(sample_size=2000)
r1=HCR.fast(data$X,data$Y)
r2=HCR.fast(data$Y,data$X)
# The canonical hidden representation
unique(r1$data[,c("X","Yp")])
# The recovery of hidden representation
unique(data.frame(data$X,data$Yp))
```
<span id="page-3-0"></span>

#### Description

Generate the X->Y pair HCR data

#### Usage

```
simXY(sample_size = 2000, min_nx = 3, max_nx = 15, min_ny = 3,max_n = 15, type = 0, distribution = "multinomial")
```
#### Arguments

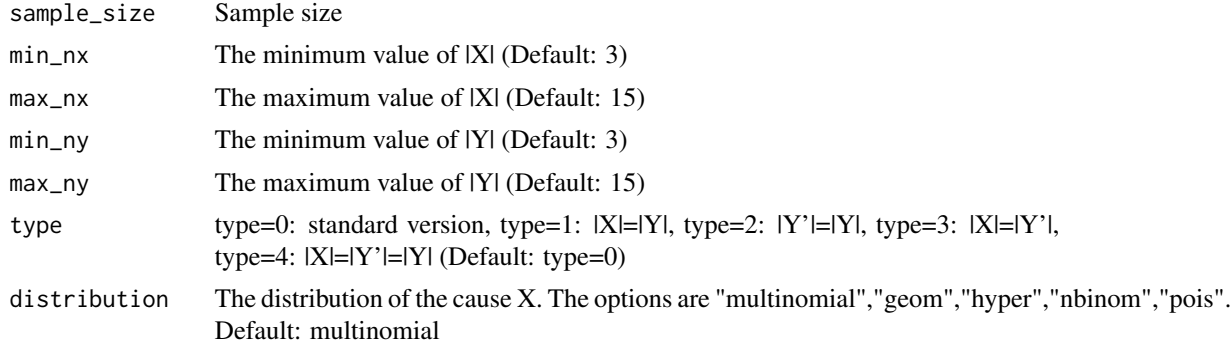

#### Value

return the synthetic data

#### Examples

```
df=simuXY(sample_size=100,type=0)
length(unique(df[,1]))
length(unique(df[,2]))
length(unique(df[,3]))
```
df=simuXY(sample\_size=100,type=1) length(unique(df[,1])) length(unique(df[,3]))

df=simuXY(sample\_size=100,type=2) length(unique(df[,2])) length(unique(df[,3]))

```
df=simuXY(sample_size=100,type=3)
length(unique(df[,1]))
length(unique(df[,2]))
```
simuXY

```
df=simuXY(sample_size=100,type=4)
length(unique(df[,1]))
length(unique(df[,2]))
length(unique(df[,3]))
```
# <span id="page-5-0"></span>**Index**

 $HCR, 2$ HCR.fast, 3

 $simXY, 4$